Supplément n°3 au bulletin n°211 - janvier 2015

Spécial 2015 Mouvement intra-académique 2015 Mouvement intra 2015 -académique intra-académique

# **Conditions de rentrée : rien ne change…**

# Éditorial

Grève nationale

**jeudi 9 avril**

ans l'académie de Grenoble, la dotation ministérielle après avis du CTM est de +140 équivalents temps pleins (ETP). Qu'on ne s'y trompe pas, le jeu de dupes se poursuit, si l'on examine ces chiffres de plus près. Le Recteur fait le choix de compter en positif les 34 postes qu'il ne retire pas aux collèges au titre de l'évolution démographique, mais il attribue ces postes à l'éducation prioritaire. C'est donc

*S3 de Grenoble*

**SNUJEP** 

du redéploiement à enveloppe constante au sein des collèges. Et très concrètement, les collèges non éducation prioritaire financent ceux qui le sont. En lycée, sont insufflés 105 moyens nouveaux, pour un total d'environ 80 lycées, qui compenseront à grand peine la hausse démographique.

C'est dans ce contexte que vont se jouer les mutations 2015, contexte dans lequel pour la première fois depuis des années, l'étau devrait un peu se desserrer.

Malheureusement, nos conditions de travail vont rester pesantes, sans perspectives d'allègement des effectifs, ni de dégel du point d'indice, pourtant indispensables pour mettre fin à la crise de recrutement inquiétante qui perdure. Les décisions en matière d'éducation prioritaire sont prises à moyens constants, quand elles n'engendrent pas une baisse des moyens accordés, et rien ne va dans

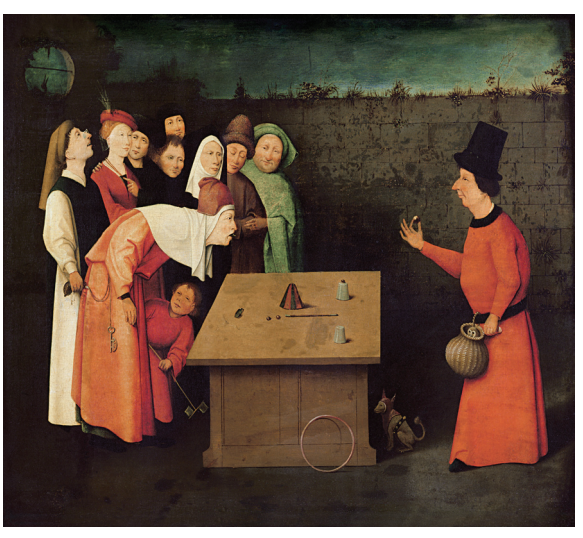

Jérôme Bosch, L'Escamoteur, v. 1475-1505

le sens d'une véritable priorité à l'éducation. Les projets collège présentés par la ministre, sans aborder ici l'aspect idéologique, tout droit surgi du passé, sont également lourds de menaces en termes de diminution des horaires disciplinaires et de redéploiements.

C'est ce choix de l'austérité, qu'il faut mettre en échec, et c'est ce que nous aurons à cœur de faire, avec l'ensemble des salariés du public et du privé, dans la grève et les manifestations du 9 avril.

**Nous le savons bien, c'est ensemble, avec les Snes/Snep/Snuep-FSU que nous continuerons à faire bouger les choses. Soyons plus nombreux encore à renforcer nos syndicats, pour être toujours plus forts dans l'action, et en particulier le 9 avril.**

**Corinne Baffert Alexandre Majewski** Lan Tran SNES-FSU SNEP-FSU SNUEP-FSU

## **Pour l'enseignement professionnel, Offensifs et engagés !**

Vous faites partie des heureux collègues qui arrivent dans l'académie à l'issue de la phase inter-académique.

Toute l'équipe du SNUEP-FSU de Grenoble vous souhaite la bienvenue.

Sans doute plus délicate, la phase INTRA-ACADÉMIQUE va commencer. Depuis la gestion déconcentrée du mouvement, imposée en 1999 par le Ministère, nous subissons des mutations en deux temps : INTER-académique, puis INTRAacadémique. Chaque rectorat propose un barème et une définition des postes différente selon ses propres priorités (REP+, postes spécifiques, TZR…). Dans ce contexte, lors des groupes de travail sur le mouvement INTRA, les représentants SNEP-SNES-SNUEP-FSU font, comme chaque année, des propositions pour obtenir un barème équilibré entre les différentes situations personnelles. Tous ces points sont détaillés dans la circulaire rectorale (à lire attentivement) qui précise les conditions de bonifications et les pièces à fournir.

L'intra des PLP spécifique à l'enseignement professionnel connait une meilleure fluidité pour l'enseignement général et des contraintes considérables sur certaines disciplines professionnelles des filières subissant des réductions, fermetures ou regroupement de sections. Bien entendu, vous pourrez avoir connaissance des postes qui se libèrent à l'ouverture du serveur SIAM. D'autres pourraient également se libérer lors des CAPA.

Connaissant la complexité de ce mouvement et les « angoisses » associées, nos commissaires paritaires élus sont à votre disposition. Pendant la période d'ouverture du serveur , nous serons disponibles (avec nos contraintes d'emploi du temps, étant tous enseignants en établissement) pour vous renseigner téléphoniquement.

Toutes les coordonnées téléphoniques de nos commissaires paritaires figurent dans cette publication. N'oubliez pas de nous donner vos coordonnées de téléphone (fixe et mobile) en cas d'appel sur nos messageries personnelles.

Bienvenue donc, et n'hésitez pas à nous contacter

Le SNUEP-FSU de l'académie de Grenoble

## **L'Ardèche : bienvenue dans la ruralité !**

26 collèges, 6 LGT, 1 LT, 2 LP seulement et, donc, un mouvement assez réduit : l'Ardèche est bien le plus petit département de l'académie, même s'il y fait bon vivre : nombreux sont les «expatriés de l'intérieur» qui finissent par s'y installer.

La faible taille des établissements, en dehors des villes de Privas, Aubenas, Annonay et Tournon, Le Teil, rend les postes plus fragiles et plus « flexibles» aux yeux de l'Administration.

### **Attention ! Les postes étiquetés sur un établissement sont donc souvent à compléments de service, variables d'une année sur l'autre.**

Ne vous fiez pas au kilométrage officiel : en dehors du grand axe Nord/Sud de la Vallée du Rhône, tout se calcule en temps de trajet... par la route : inutile en effet de chercher à rejoindre votre affectation en train, il n'y a aucune gare voyageurs en Ardèche.

Bienvenue !

Le bureau du S2 Ardèche

## **La Drôme**

Limitrophe de l'Ardèche et de l'Isère, la Drôme offre des caractéristiques variées : collines au Nord, plaine rhodanienne à l'Ouest, relief et vallées au Sud. Les durées de déplacement y sont donc très variables : faciles dans les vallées de l'Isère et du Rhône où se trouvent les grands axes ferroviaires et routiers ; plus longues dans le reste du département. La population scolaire (et partant, la majorité des possibilités de mutations) se concentre sur les agglomérations de Romans, Valence et Montélimar ; les autres établissements sont plutôt ruraux et de petite taille, La Chapelle-en-Vercors étant le plus isolé. On compte plusieurs REP (voir page 13) sans phénomènes de violence exacerbée. Une mention particulière pour les établissements du nord du département qui connaissent quelques créations de postes en raison de leurs effectifs croissants : Saint-Vallier, Saint-Rambert et Saint-Sorlin.

De manière générale, pour la rentrée 2015, le taux élevé d'HSA risquent de limiter fortement les possibilités de mutation dans la Drôme et impliqueront de nombreux compléments de service.

Le bureau du S2 Drôme

### **Bienvenue en Haute-Savoie !**

Située au Nord des Alpes françaises, la Haute-Savoie voisine avec la Suisse et l'Italie. Entre lacs et haute montagne, prairies, vallées industrielles, forêts, alpages et collines composent un paysage aux multiples facettes.

Du petit village de montagne aux agglomérations principales, la Haute-Savoie connaît une croissance démographique importante ; sa population augmente de 9400 habitants chaque année en moyenne depuis 1999 pour atteindre aujourd'hui près de 730 000 habitants.

C'est un département fortement industrialisé, dont le taux de chômage est inférieur à la moyenne nationale. Les principales zones dynamiques de la Haute-Savoie sont la zone frontalière Annemasse/ Genève, l'agglomération d'Annecy, la vallée de l'Arve (Cluses/Bonneville) et l'axe du Léman (Thonon-les-Bains/Evian-les-Bains).

Le département compte 13 lycées et près de 50 collèges, dont certains peuvent être relativement isolés. Ce qu'il est important de savoir, c'est que se loger en Haute-Savoie coûte très cher ( stations touristiques et proximité de la Suisse obligent ... ) et que circuler n'y est pas toujours facile, moins à cause de la neige (on est équipés) que des embouteillages, surtout à Annecy et dans le Chablais.

N'hésitez pas à prendre contact avec le S2 pour avoir des renseignements plus précis. Le bureau du S2 Haute-Savoie

### **L'Isère**

Situé au centre de l'académie, le département de l'Isère est à la fois le plus demandé (en général) et celui dans lequel il y a le plus de postes avec 96 collèges, 34 lycées, 12 lycées professionnels et 8 CIO.

L'agglomération grenobloise, où se situent un tiers des établissements, est la plus recherchée, ainsi que la vallée du Grésivaudan et le Voironnais.

Le Nord-Isère et l'Isère rhodanienne sont moins demandés et accueillent souvent les collègues mutés sur un vœu « tout poste dans le département».

On trouve en Isère des établissements de tout type en termes de taille et de difficulté à y exercer.

Certains établissements ne recrutent, en principe, que sur postes spécifiques : le CLEPT (collège et Lycée Élitaire Pour Tous), l'Unité Soin-Étude, le collège et le lycée international Europôle.

Le département comporte relativement peu d'établissements isolés mais la zone de remplacement de Grenoble peut réserver des surprises car elle s'étend d'Allevard à Villard de Lans en passant par Bourg d'Oisans, la Mure, Mens et Monestier de Clermont.

Les compléments de service imposés sont de plus en plus fréquents du fait d'une gestion des moyens de plus en plus restrictive.

Le bureau du S2 Isère

### **La Savoie**

Le Snes-Savoie et les sections d'établissement vous souhaitent la bienvenue dans notre beau département, qui possède une cinquantaine d'établissements secondaires (38 collèges et 10 lycées) très inégalement répartis sur l'ensemble de la Savoie : Chambéry et Aix-les-Bains regroupent 14 collèges et 5 lycées, tandis que l'autre centre urbain important constitué d'Albertville et Ugine compte 4 collèges et 2 lycées.

Les autres établissements sont distribués le long des vallées de Maurienne et de Tarentaise, ou bien répartis dans l'Avant-Pays savoyard, séparé du reste du département par la barrière de l'épine (heureusement traversée par quelques tunnels).

Les établissements les plus éloignés sont distants de 140 km environ par la route, et le relief important du département ne facilite pas les déplacements, particulièrement en hiver : une raison de plus pour se battre contre les postes partagés qui se multiplient depuis quelques années...

Deux collèges sont différents des autres établissements : celui du Châtelard, isolé au milieu du massif des Bauges, et le collège de Côte-Rousse, classé REP + et situé en Zone Urbaine Sensible, sur la commune de Chambéry.

N'hésitez pas à visiter notre site Internet : http://snes73.free.fr et à contacter la section départementale par téléphone 04 79 68 91 79, ou mieux par courrier électronique snes73@aol.com pour en savoir plus !

Le bureau du S2 Savoie

### **Quelques infos du SNEP-FSU**

Tu fais partie des heureux collègues qui arrivent dans l'académie à l'issue de la phase interacadémique.

Toute l'équipe du SNEP GRENOBLE te souhaite la bienvenue.

Sans doute plus délicate, la phase INTRA ACADEMIQUE va commencer. Depuis la gestion déconcentrée du mouvement, imposée en 1999 par le Ministère, nous subissons des mutations « à l'aveugle » en deux temps : INTER-académique, puis INTRA-académique avec 31 mouvements différents. Chaque rectorat propose un barème et une définition de postes différente selon ses propres priorités (APV, postes spécifiques, EVA, TZR…).

Pour le mouvement 2015, et suite à la redéfinition de la carte du réseau d'éducation prioritaire, l'administration se penche sur des bonifications éventuelles pour les établissements concernés par ce changement (entrant ou sortant du dispositif).

En dehors de cette réflexion, elle semble afficher une continuité de politique avec le mouvement de 2014.

Dans ce contexte, lors des groupes de travail sur le mouvement INTRA, les représentants SNEP-SNES-SNUEP-FSU seront attentifs, comme chaque année, à ce que le barème reste équilibré entre les différentes situations personnelles. Dans ce but, des demandes et propositions de la FSU peuvent donc être portées.

La circulaire, dans laquelle tous ces points sont détaillées (conditions de bonifications et pièces à fournir), peut donc subir des modifications.

Dès sa sortie, une lecture attentive de la circulaire rectorale est donc nécessaire.

Connaissant la complexité de ce mouvement et les « angoisses » inhérentes, nos commissaires paritaires élus sont à ta disposition. Pendant la période d'ouverture du serveur (du 18 mars au 2 avril 2015), nous serons disponibles pour te renseigner téléphoniquement (avec nos contraintes d'emploi du temps, étant tous enseignants en établissement). N'oublie pas de nous donner tes coordonnées de téléphone (fixe et mobile) en cas d'appel sur nos messageries personnelles.

Bienvenue donc, et n'hésite pas à nous contacter et à participer à nos réunions, essentielles pour maîtriser les subtilités du mouvement.

> Emmanuelle Charpinet, Responsable corpo académique du SNEP-FSU Tél. : 06 03 02 18 32 Mél : cpepsgrenoble@gmail.com

# **Généralités**

### **1 – Participation**

### *Obligatoire*

• Si vous êtes entrant dans l'académie

• Si vous sollicitez une réintégration après une disponibilité, un congé pour étude, un PACD, un PALD, un congé longue durée (CLD) ou un congé parental (CPN), un détachement ou une affectation en TOM

• Si vous êtes dans l'enseignement supérieur et désirez retrouver un poste dans le Second degré.

• Si vous êtes victime d'une mesure de carte scolaire.

### *Facultative*

• Si vous souhaitez changer d'affectation dans l'académie, que vous soyez titulaire d'un poste en établissement ou d'une zone de remplacement.

## **2 – Nature de l'affectation**

- Vous serez affecté sur un poste implanté :
- soit en établissement scolaire : collège ou lycée

• soit en zone de remplacement : un établissement de rattachement administratif vous sera attribué fin juin.

### **Les affectations auront lieu à partir du 15 juin 2015.**

### **3 – Les voeux**

**La saisie des voeux aura lieu du 18 mars (journée) au 2 avril (minuit) sur Internet (http://www.ac-grenoble. fr (via I-Prof, rubrique SIAM).** Vous pouvez formuler 20 voeux au maximum, en fonction de votre ordre préférentiel car l'administration les examinera dans le strict respect de l'ordre formulé.

• **Si vous souhaitez obtenir un poste en établissement** : vous pouvez demander un établissement précis (ETB), une commune (COM), un groupement de communes (GEO), un département (DEP), l'académie (ACA), en précisant éventuellement le type d'établissement souhaité.

• **Si vous souhaitez obtenir un poste sur zone** : vous pouvez demander une zone précise (ZRE), toutes les zones d'un département (ZRD), toutes les ZR de l'académie (ZRA).

### **Attention ! Il faut formuler vos préférences (5 au maximum) à partir de l'application SIAM.**

• **Si vous souhaitez obtenir un poste spécifique académique (SPEA)** : vous devez saisir les vœux sur ces établissements précis dans votre demande sur SIAM. **Attention ! Ces vœux doivent obligatoirement être formulés en premier** (tout vœu « SPEA » formulé après un vœu « non SPEA » sera annulé). Dans le cas d'un vœu « SPEA », vous devez constituer un dossier de candidature (annexe 12 de la circulaire rectorale) à adresser, pour le 2 avril au chef de l'établissement demandé.

La liste intégrale des postes spécifiques de l'académie sera publiée sur SIAM.

# **4 – Accusé de réception**

Dés le 3 avril, vous recevrez, dans votre établissement, le formulaire de confirmation de demande de mutation. **Vous devez le renvoyer avant le 8 avril**, accompagné des pièces justificatives nécessaires (voir p. 14) et signé par votre chef d'établissement, par voie hiérarchique pour les personnels exerçant dans l'académie ou par voie postale pour les autres.

#### **Attention : Période très courte ! Préparer vos pièces justificatives à l'avance…**

et n'oubliez pas d'envoyer à la Section académique de votre syndicat une copie de votre demande de mutation (fiche syndicale + AR + copies des pièces justificatives) dès que vous la transmettez au rectorat.

# **5 – Vérification de votre barème**

En cas d'absence ou d'insuffisance de certaines pièces, le barème retenu par les services du rectorat, après vérification, peut subir des modifications par rapport à celui qui figure sur votre accusé de réception.

# **Vous pouvez consulter votre barème sur SIAM, entre le 25 avril et le 29 avril (minuit).**

### **Attention, période très courte !**

En cas de désaccord, vous devez demander la correction au rectorat (DIPER E) y compris en joignant des pièces justificatives supplémentaires, par écrit (cachet de la poste faisant foi), par mail ou par fax au 04 76 74 75 82 **avant le 11 mai.**

## **6 – Votre affectation**

Les affectations sont faites au barème.

Si l'administration ne peut vous affecter dans l'un de vos voeux :

• vous conservez votre poste actuel, si vous êtes titulaire d'un poste définitif dans l'académie,

• vous serez affecté en extension sur un poste en établissement ou en ZR, si vous êtes entrant ou en réintégration. L'extension se fait à partir du premier vœu exprimé, avec le plus petit barème de votre demande et selon la table d'extension (voir p.10)

## **7 – Révisions d'affectation**

Les demandes sont à adresser d**ès la publication des résultats** du mouvement Intra.

Elles ne peuvent être accordées que dans un cas de force majeure (situation médicale ou sociale grave, perte d'emploi ou mutation imposée du conjoint, décès du conjoint ou d'un enfant).

**N'oubliez pas d'envoyer votre dossier à votre syndicat (+ fiches syndicales à remplir et signer) dès que vous le donnez à votre chef d'établissement, en joignant la totalité des pièces que vous avez communiquées au rectorat.**

# **1 – Rapprochement de conjoint (RC)**

### **La bonification pour le RC est de 150,2 points.**

#### **a. Principe du RC**

Si vous êtes entrant dans l'académie, vous pouvez bénéficier des bonifications de rapprochement de conjoint uniquement si vous en avez déjà bénéficié lors du mouvement Inter (sauf si votre conjoint a été muté de façon imprévisible et imposée).

#### **Attention aux pièces justificatives !**

Si vous êtes titulaire d'un poste dans l'académie, vous pouvez demander un rapprochement de conjoint sur la résidence professionnelle ou privée de celui-ci dans la mesure où elle est compatible avec la résidence professionnelle. Votre conjoint doit être installé professionnellement ou être inscrit au Pôle Emploi comme demandeur d'emploi après une cessation d'activité professionnelle. Vous ne pouvez pas formuler une telle demande s'il est étudiant ou stagiaire non fixé…

**Vous pouvez demander à vous rapprocher de la résidence professionnelle ou privée de votre conjoint uniquement si celle-ci est située à plus de 40 km de votre résidence administrative.**

Les TZR ou les collègues ayant effectués 5 années sur poste SPEA peuvent bénéficier du rapprochement de conjoint sans condition de distance entre leur résidence administrative et la résidence professionnelle ou privée du conjoint.

Pour pouvoir bénéficier des bonifications afférentes, vous devez respecter quelques principes dans la formulation de vos vœux. **En particulier, tous les vœux bonifiés doivent porter sur tout type d'établissement.**

### **a.1. Votre conjoint exerce dans l'académie de Grenoble :**

Pour bénéficier des bonifications de RC sur les vœux GÉO, GÉO limitrophes, ZRE, ZRE limitrophes, il faut que le premier vœu de type GÉO ou ZRE, soit la GÉO ou la ZRE incluant la commune de la résidence professionnelle ou privée de votre conjoint (vœux déclencheurs des bonifications).

Pour bénéficier des bonifications de RC sur les vœux DEP, DEP limitrophes, ACA, ZRD, ZRD limitrophes, ZRA, il faut que les vœux de ce type soient précédés d'un vœu déclencheur (GÉO ou ZRE correspondant à la résidence professionnelle ou privée de votre conjoint).

Le vœu déclencheur (GÉO ou ZRE correspondant au à la résidence professionnelle ou privée de votre conjoint) n'est pas obligatoirement le Vœu n°1. Vous pouvez le formuler à n'importe quel rang et il est possible d'intercaler vœux bonifiés et vœux non bonifiés.

#### **a.2. Votre conjoint exerce dans une académie limitrophe ou un pays limitrophe :**

#### **Attention à l'ordre de formulation de vos vœux !**

Pour bénéficier des bonifications de RC, vous devez respecter les règles qui sont exposées dans le a.1.

Si vous opter pour le RC vers la résidence professionnelle vous devez choisir comme GÉO ou ZRE, la plus proche ou la plus accessible de la résidence professionnelle.

Pour les collègues entrants dans l'académie, vos bonifications de RC n'apparaîtront pas sur l'accusé de réception, car le département de RC n'est pas dans l'académie. Il vous faudra modifier le numéro du département sur l'accusé de réception (vos voeux doivent

# **Situations familiales**

correspondre à ce département). Le rectorat fera alors la correction.

Pendant la période d'affichage des barèmes sur SIAM (**du 25 avril au 29 avril**), vous devez impérativement vérifier le vôtre et contacter le rectorat et le SNES en cas de problème.

#### **b. Bonification pour enfants :**

Vous bénéficiez des bonifications pour enfants (50 points par enfant de moins de 20 ans au 01/09/15 uniquement sur les vœux bonifiés au titre du rapprochement de conjoint.

#### **c. Séparation (conjoints dans 2 départements différents) :**

Vous bénéficiez de points pour année(s) de séparation (75 points par an) sur les vœux de type DEP, ZRD ou plus large déjà bonifiés pour rapprochement de conjoint.

Les périodes de congé parental ou de disponibilité pour suivre son conjoint sont comptabilisés pour moitié (37.5 points par an).

### **2 – Garde alternée**

Si vous êtes en situation de garde alternée (enfant de moins de 18 ans au 01/09/2015) dûment attestée par une décision de justice et si votre résidence professionnelle se situe à plus de 40 km de la **résidence privée** de votre ex-conjoint, vous pouvez demander à bénéficier de la bonification pour garde alternée.

**Les vœux bonifiés doivent porter sur tout type d'établissement et la bonification est de 150,2 points + 50 points par enfant sur les vœux** GÉO de résidence de l'enfant, GÉO limitrophes, DEP, DEP limitrophes, ZRE, ZRE limitrophes, ZRD, ZRD limitrophes.

### **3 – Droit de visite et d'hébergement**

Si vous êtes en situation de droit de visite et d'hébergement (enfant de moins de 18 ans au 01/09/2015) dûment attestée par une décision de justice et si votre résidence professionnelle se situe à plus de 40 km de la **résidence privée** de l'ex-conjoint vous pouvez demander à bénéficier de la **bonification pour exercice de droit de visite et d'hébergement.** De même si vous souhaitez vous rapprocher de l'ex-conjoint bénéficiant du droit de visite et d'hébergement (dans les mêmes conditions).

**Les vœux bonifiés doivent porter sur tout type d'établissement et la bonification est de 100,2 points + 50 points par enfant sur les vœux** GÉO de résidence de l'enfant, GÉO limitrophes, DEP, DEP limitrophes, ZRE, ZRE limitrophes, ZRD, ZRD limitrophes.

### **4 – Autres situations familiales**

Si vous êtes dans une situation familiale non répertoriée ci-dessus, des bonifications peuvent vous être accordées sous conditions de fournir les pièces justificatives correspondantes. Contactez-nous dès la formulation de vos voeux.

### **5 – Mutation simultanée**

Ce type de demande n'existe plus dans l'académie de Grenoble (nous contacter pour le suivi de votre situation).

# **Conseils à la formulation de vos vœux !**

### **1 – Nombre et ordre des vœux**

Vous pouvez formuler jusqu'à 20 vœux.

Dans votre demande, **les voeux précis précédant un voeu large sont considérés par l'administration comme indicatifs.**

Ainsi, si vous avez formulé des voeux de type «COM» dans le département de la Drôme, avant le voeu «Département de la Drôme» et si l'administration vous affecte sur le voeu «Département de la Drôme», elle essaiera de le faire au plus proche des communes de la Drôme indiquées auparavant.

De la même manière, si vous avez formulé des voeux portant sur des communes de la Savoie, en précisant comme type d'établissement «Collège», l'administration essaiera de vous affecter en collège, au plus proche de ces communes.

Nous vous conseillons donc de formuler des voeux précis avant un voeu large. Cependant, certaines situations peuvent nécessiter une formulation de demande différente.

**N'hésitez pas à nous demander conseil ! (réunions «Mutations» p. 16 et coordonnées téléphoniques p.13)**

# **Affectations en extension**

### **2 – Postes vacants**

Sur SIAM et sur le site de l'académie, vous trouverez les listes des postes vacants. Attention sur SIAM, elles ne sont pas forcément à jour dès l'ouverture du serveur.

Sur le site académique du rectorat, vous trouverez la liste des postes vacants.

**Attention ! Il faut impérativement consulter aussi la liste des postes à complément de service vacants et comparez les deux listes.** De même vous pourrez consulter la liste des postes à complément de service occupés. Les postes à complément de service peuvent voir leur complément modifié d'ici la rentrée scolaire.

Ces listes ne sont qu'indicatives : les mutations se font en grande partie sur des postes libérés pendant les opérations du mouvement

### **3 - mutation simultanée**

Ce type de demande n'existe plus dans l'académie (nous contacter pour formuler vos voeux).

Si vous devez recevoir impérativement une affectation dans l'académie pour la rentrée 2015 (entrants dans l'académie par exemple) et que l'administration ne peut vous affecter dans vos vœux, vous serez traité(e) en extension de vœux.

Pour cela, l'administration ajoute 10 vœux à la fin de votre demande, même si vous en avez déjà formulés quelquesuns, et leur affecte à tous le plus petit barème des vœux que vous avez-vous-même formulés en excluant les bonifications spécifiques : agrégé demandant des lycées… La liste de ces voeux est fonction du premier vœu que vous avez formulé (*cf.* la table d'extension, p.10).

# **Mesure de carte scolaire**

Les règles relatives aux mesures de carte scolaire (MCS) sont l'objet de la circulaire rectorale n° 15-009 publiée le 11 février 2015.

## **1 - Qui est victime de la carte scolaire ?**

Lorsqu'un poste (en établissement ou en zone de remplacement) est supprimé, l'administration examine s'il y a un poste vacant (ou un départ en retraite) à la rentrée prochaine dans la discipline, puis elle fait appel au volontariat.

À défaut, elle désigne le (la) collègue victime de la suppression de son poste en appliquant la mesure à celui qui a la plus petite ancienneté de poste (en cas de cumul de MCS, ce n'est pas forcément le dernier arrivé dans l'établissement). Si plusieurs personnes sont concernées, elles seront départagées successivement par les critères suivants :

• la partie commune du barème (ancienneté de poste + échelon) puis le nombre d'enfants à charge ;

• en ultime recours, l'âge tranchera (au bénéfice du plus âgé).

Dans tous les cas, contactez votre section académique.

### **2 - Les modalités de réaffectation**

Les collègues concernés doivent obligatoirement participer à la phase Intra. Leur nouvelle affectation est examinée au cours du mouvement en commission paritaire. Ils bénéficient d'une priorité sur certains vœux :

• titulaire d'un poste en établissement : bonification prioritaire (1500 points) pour l'établissement ainsi que pour la commune, le département correspondants et l'académie sur tout type d'établissement. Seuls les agrégés peuvent ne demander que des lycées.

• titulaire d'un poste de remplacement : bonification prioritaire (1500 points) pour la ZRE concernée, le vœu ZRD correspondant, le département correspondant, l'académie et le vœu ZRA.

Les collègues en MCS peuvent s'ils le souhaitent, demander à bénéficier d'un entretien personnel avec un agent de la DIPER E pour les aider à formuler leurs vœux.

### **3 - Remarques**

Pour bénéficier de la bonification, les vœux de réaffectation prioritaire peuvent être formulés à n'importe quel rang de la demande, mais doivent l'être dans l'ordre imposé. S'ils ne sont pas formulés, l'administration les formulera à votre place à la fin de votre demande. Il est bien sûr possible de formuler d'autres vœux, non prioritaires.

• Si le collègue est muté dans un vœu bonifié, il s'agit d'une réaffectation de MCS. Il conserve son ancienneté de poste. • Si le collègue est muté dans un vœu non bonifié, il s'agit d'une mutation ordinaire. Il perd son ancienneté de poste.

## **4 - TZR affectés sur un vœu bonifié en 2004**

Ils conservent l'ancienneté acquise dans l'affectation précédente. C'est le vœu ZRE (code de l'ancienne zone élargie) qui déclenche la mesure de carte scolaire et permet d'obtenir les points sur les vœux bonifiés exprimés dans l'ordre indiqué.

# Répertoire 7

# **ARDÈCHE**

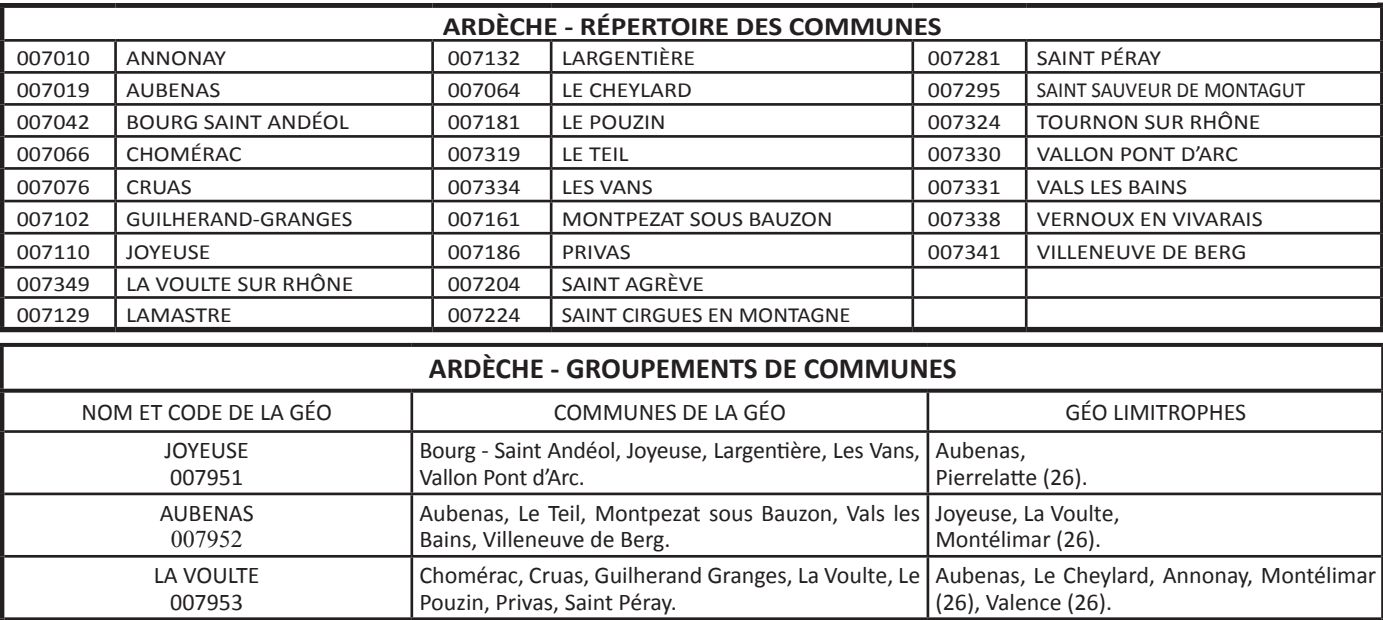

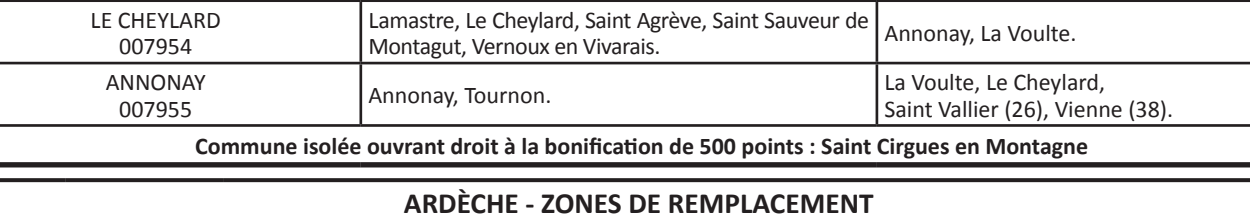

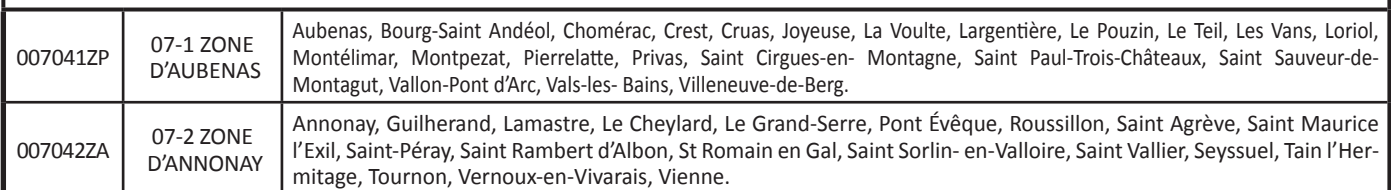

# **DRÔME**

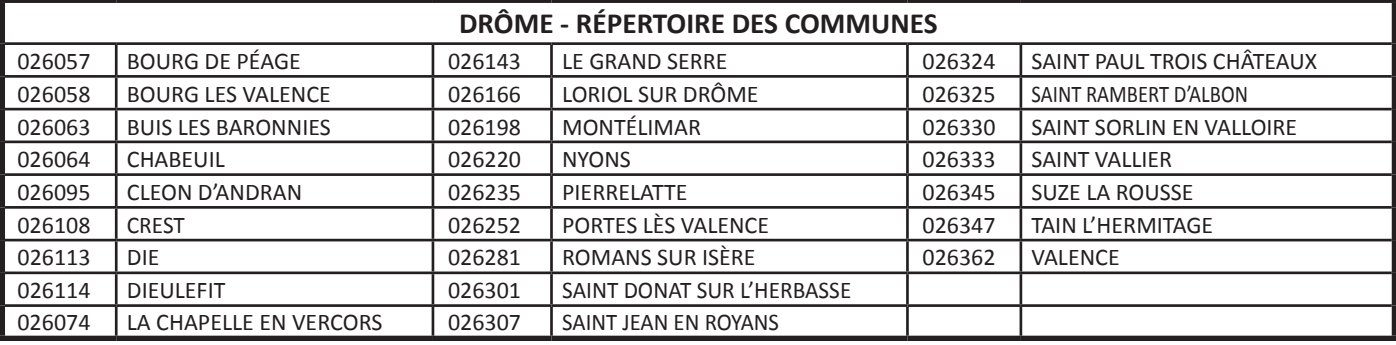

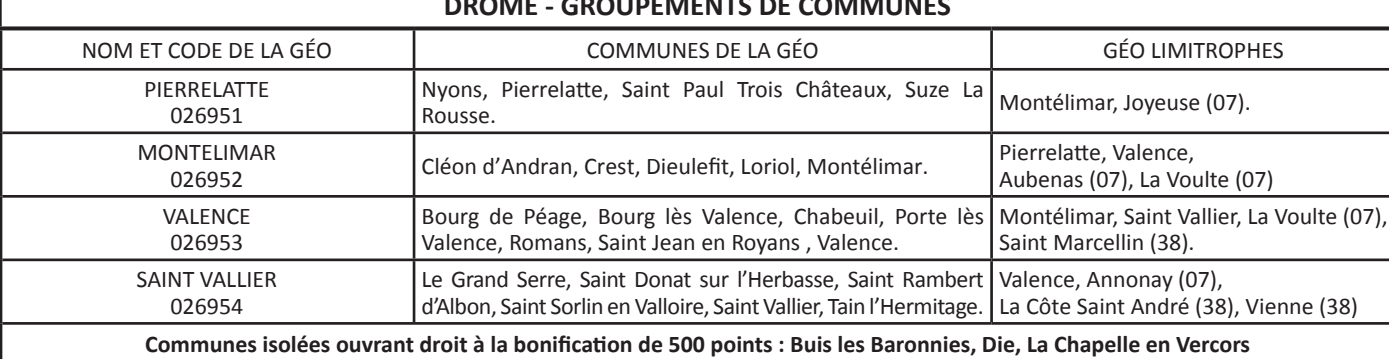

**DRÔME - GROUPEMENTS DE COMMUNES**

**DRÔME - ZONES DE REMPLACEMENT** 026041ZL 26-1 ZONE DE VALENCE Valence, Bourg de Péage, Bourg-lès-Valence, Chabeuil, Chatte, Chomérac, Crest, Die, Guilherand, La Chapelle-en-Vercors, La Voulte, Le Cheylard, Le Pouzin, Loriol, Pont-en-Royans, Porte-lès-Valence, Romans, Saint Donat, Saint Jean-en-Royans, Saint Marcellin, Saint-Péray, Saint Rambert d'Albon, Saint Vallier, Tain l'Hermitage, Tournon, Vernoux-en-Vivarais. 026042ZX  $26 - 2$  ZONE DE MONTÉLIMAR Montélimar, Aubenas, Bourg-Saint-Andéol, Buis-les-Baronnies, Chomérac, Cléon d'Andran, Crest, Cruas, Dieulefit, Le Pouzin, Le Teil, Nyons, Pierrelatte, Privas, Saint Paul-Trois-Châteaux, Suze-la-Rousse, Villeneuve-de-Berg.

# **ISÈRE**

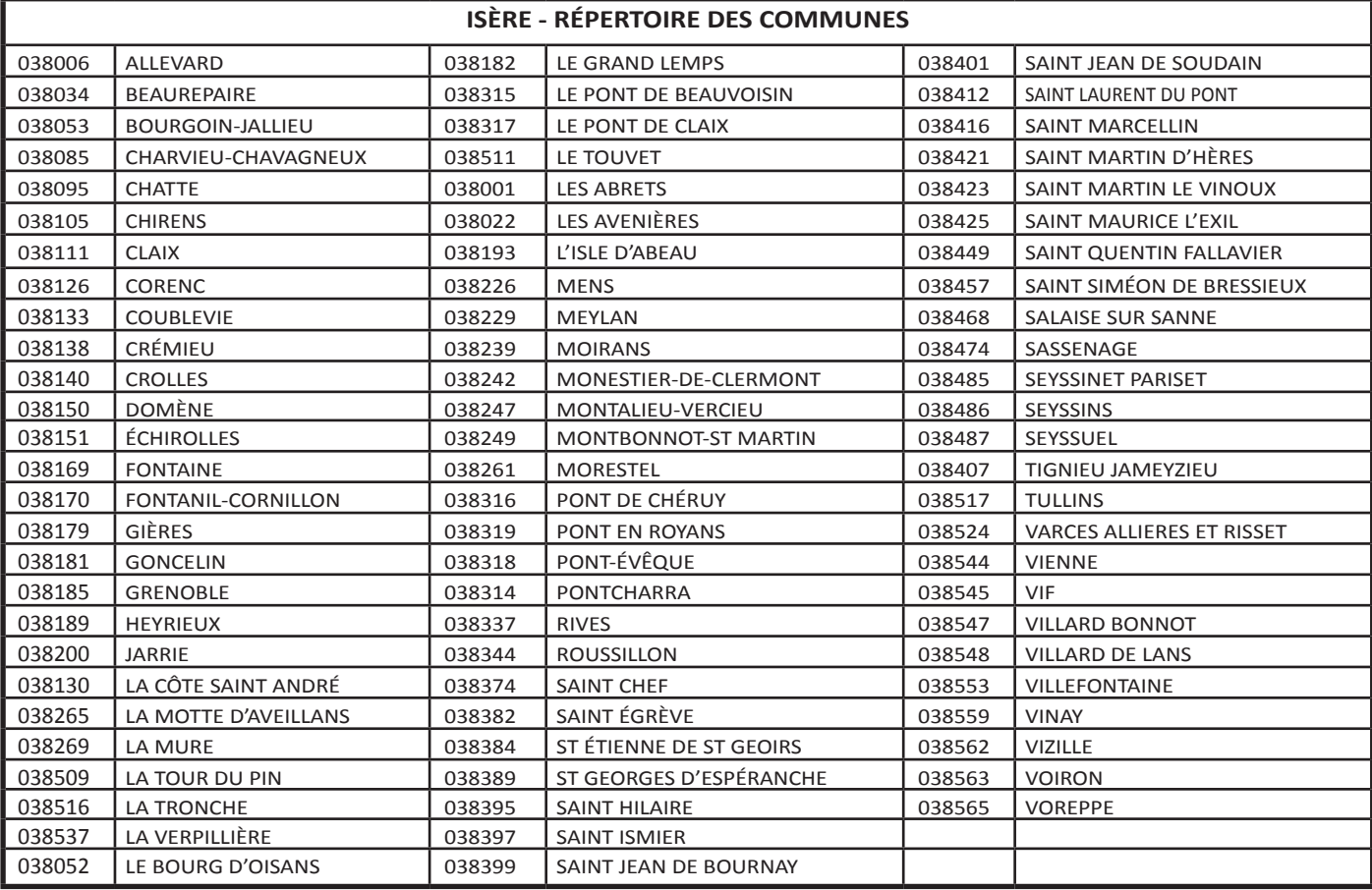

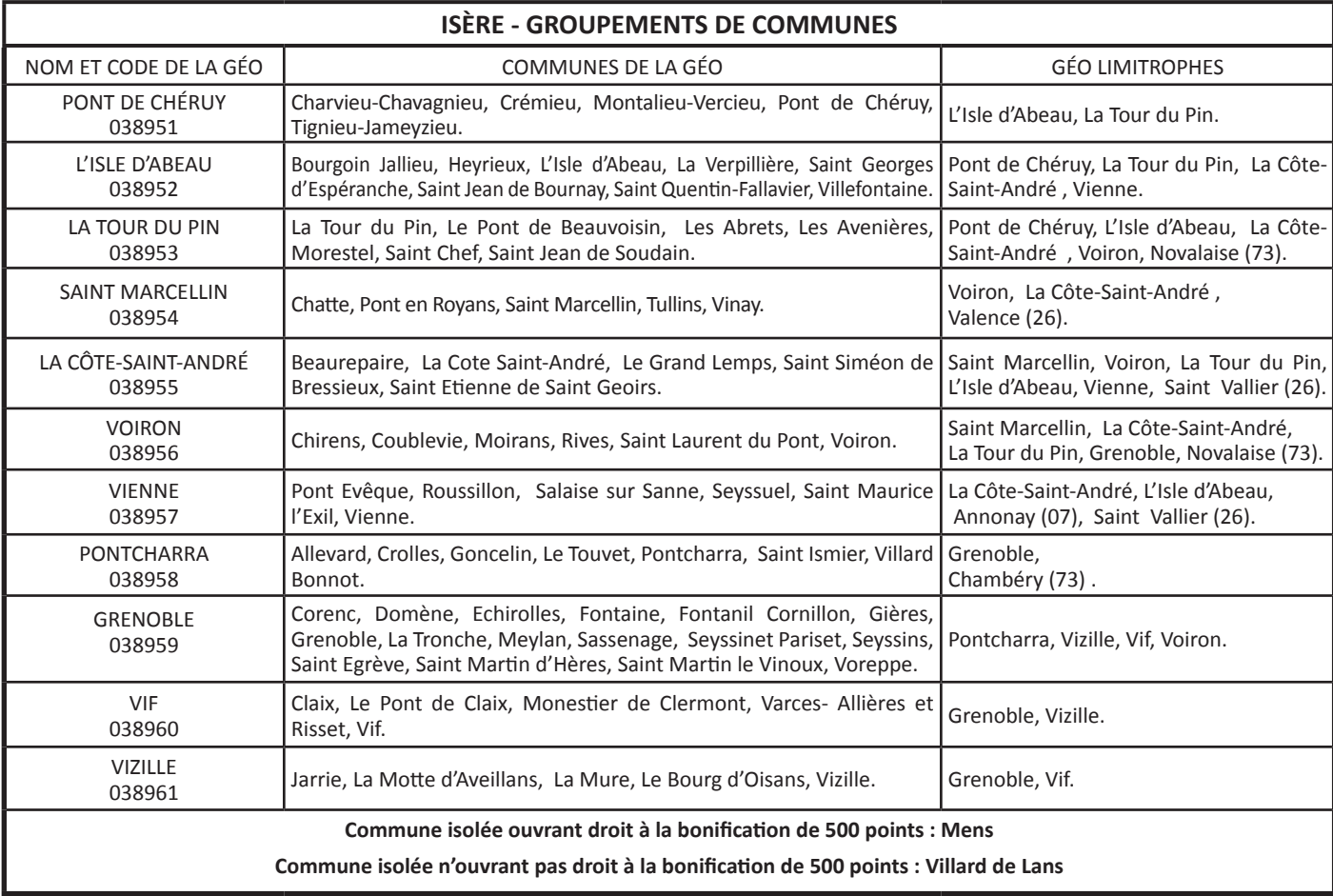

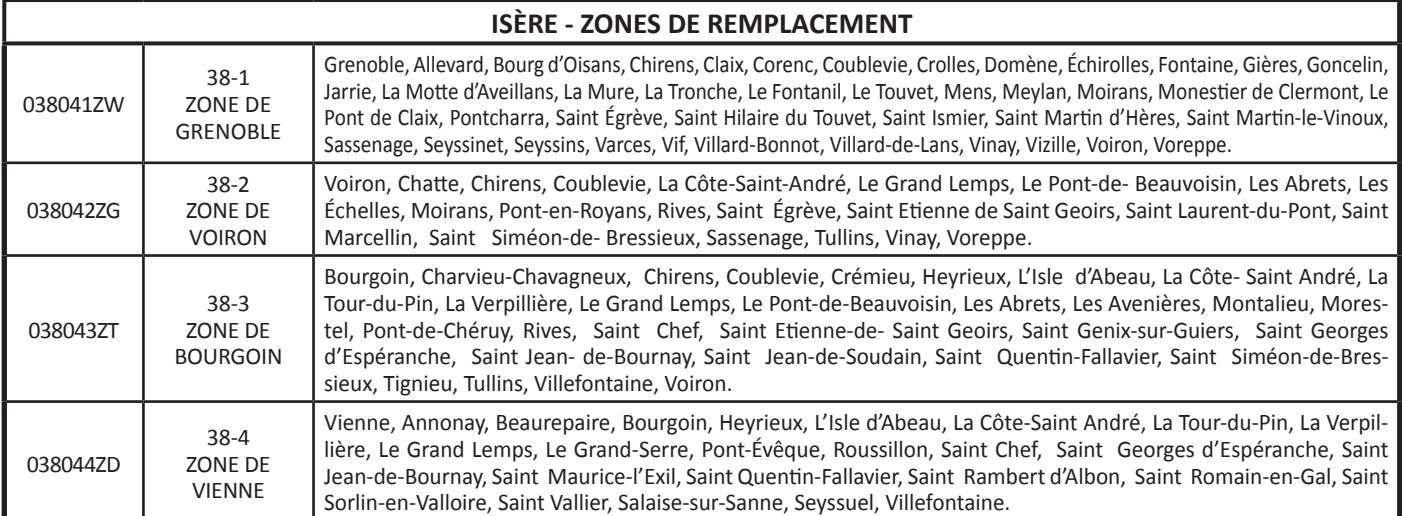

# **SAVOIE**

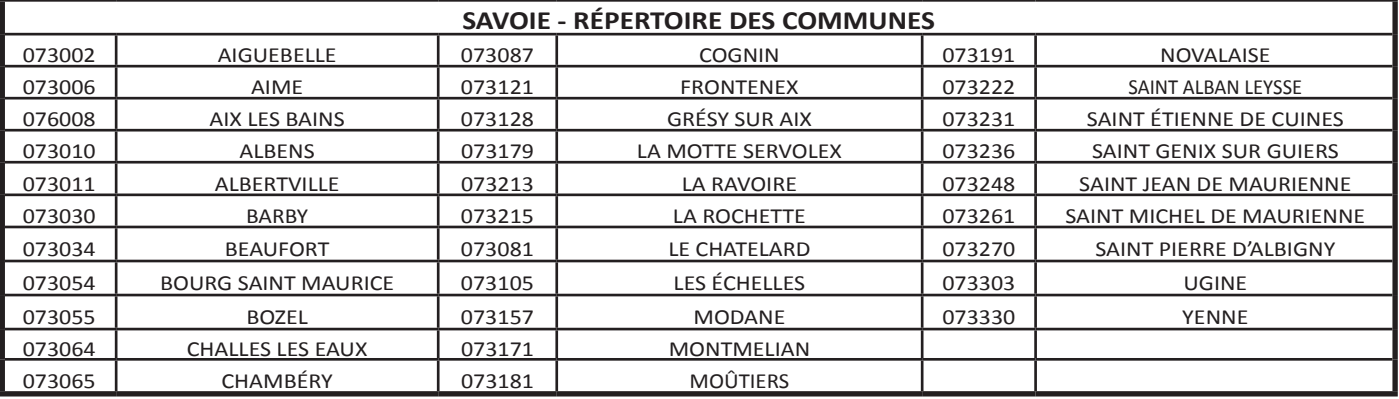

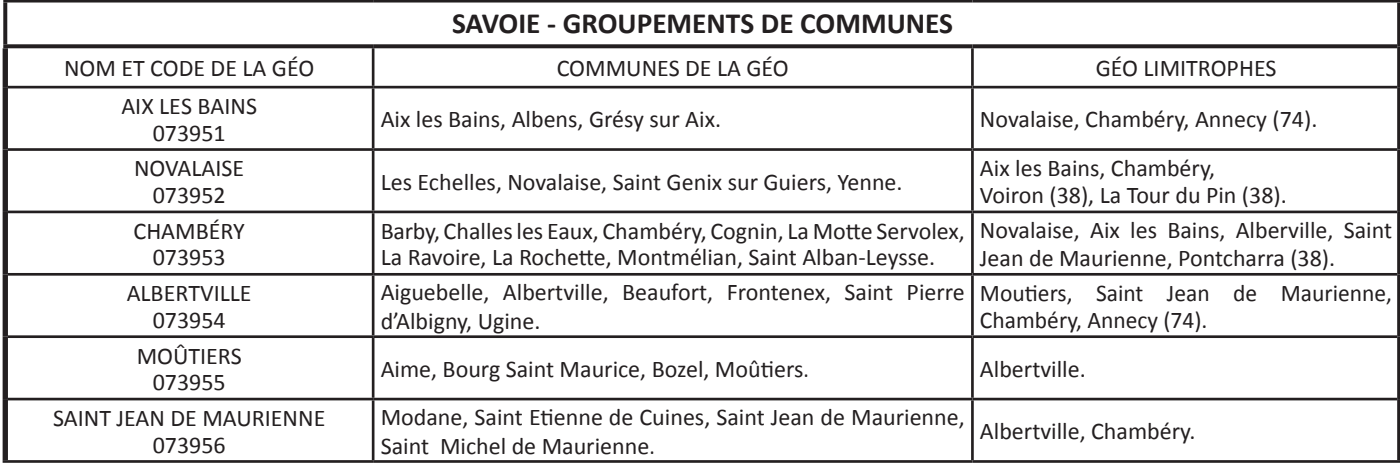

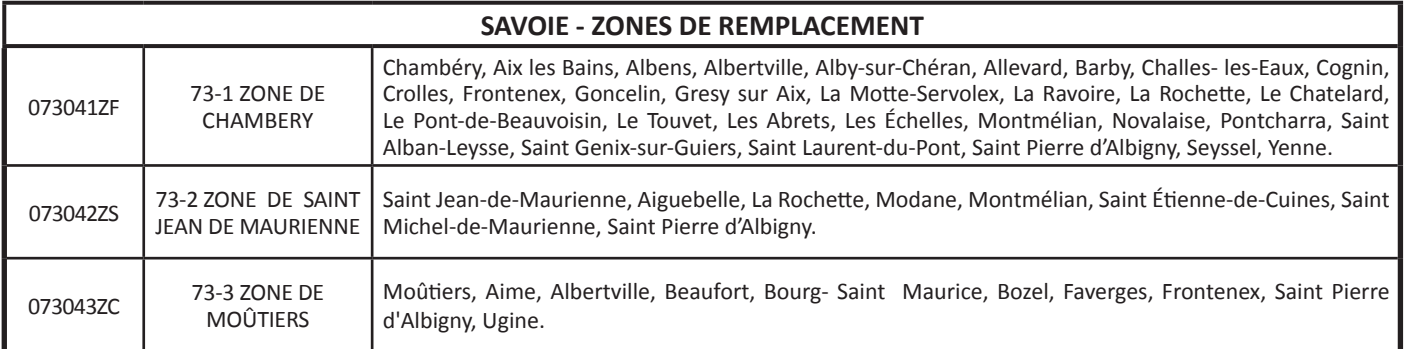

# **HAUTE-SAVOIE**

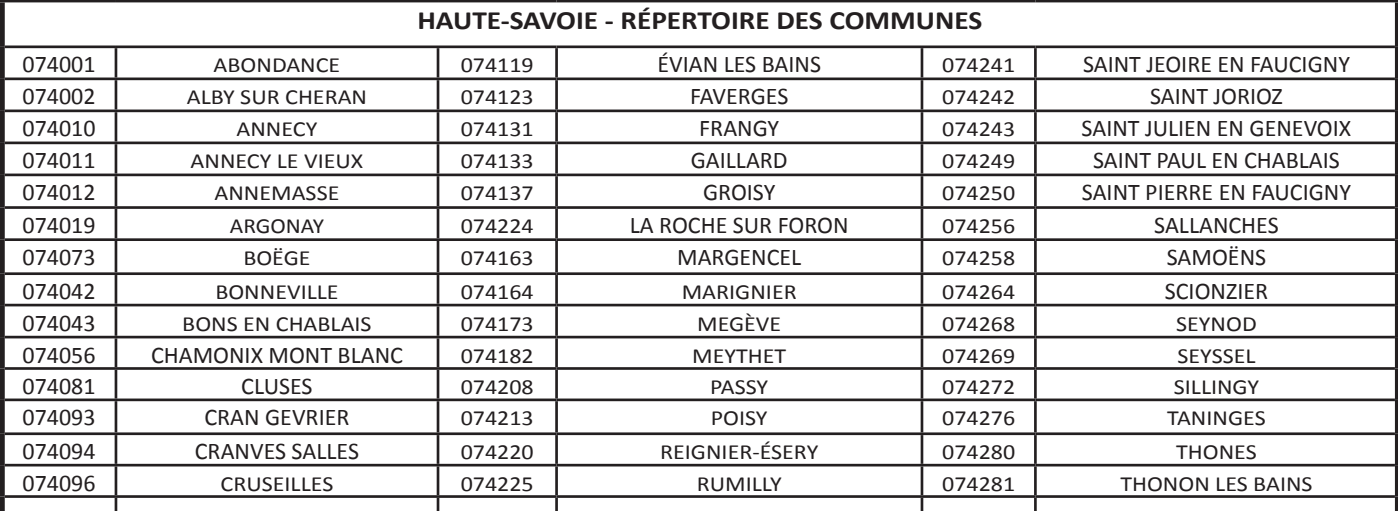

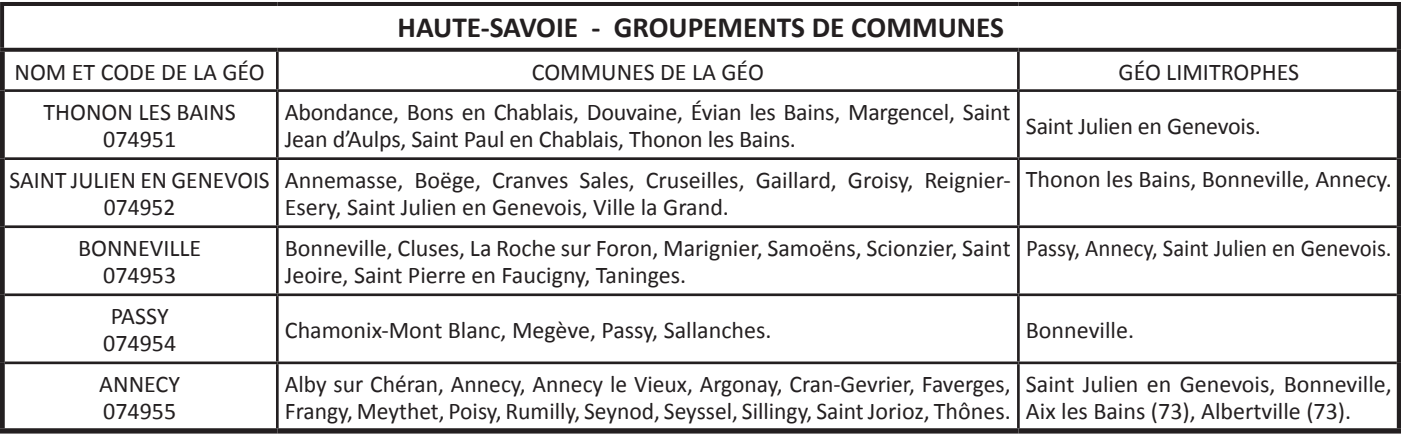

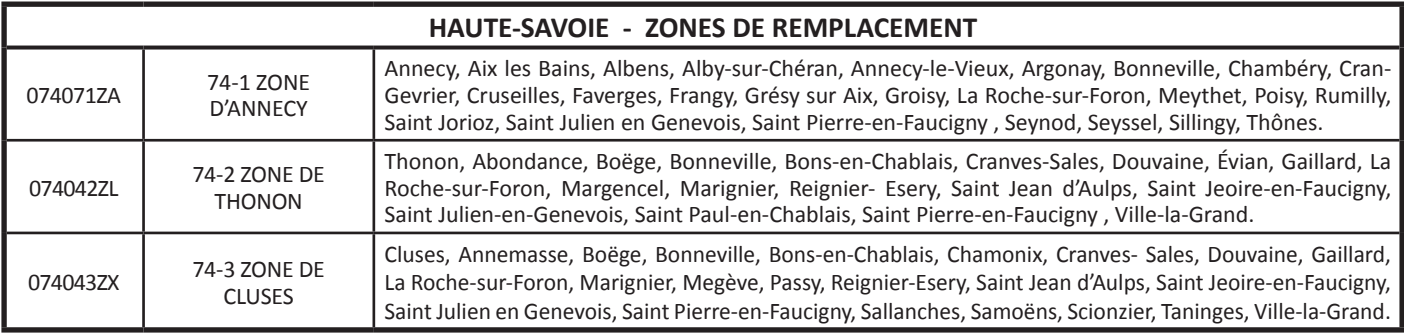

# **TABLE D'EXTENSION**

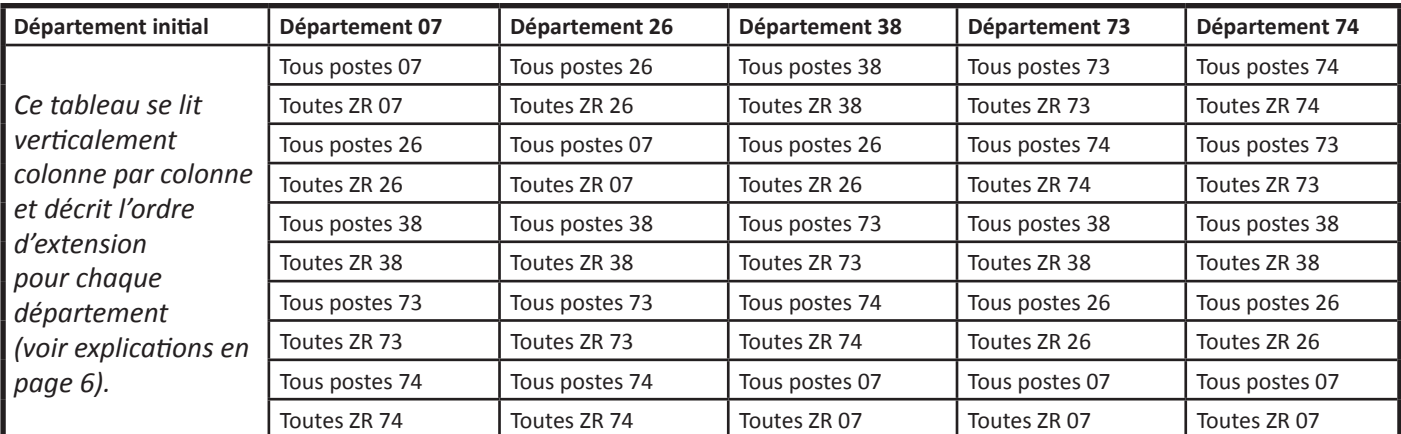

# **Éléments du barème pour le mouvement intra 2015**

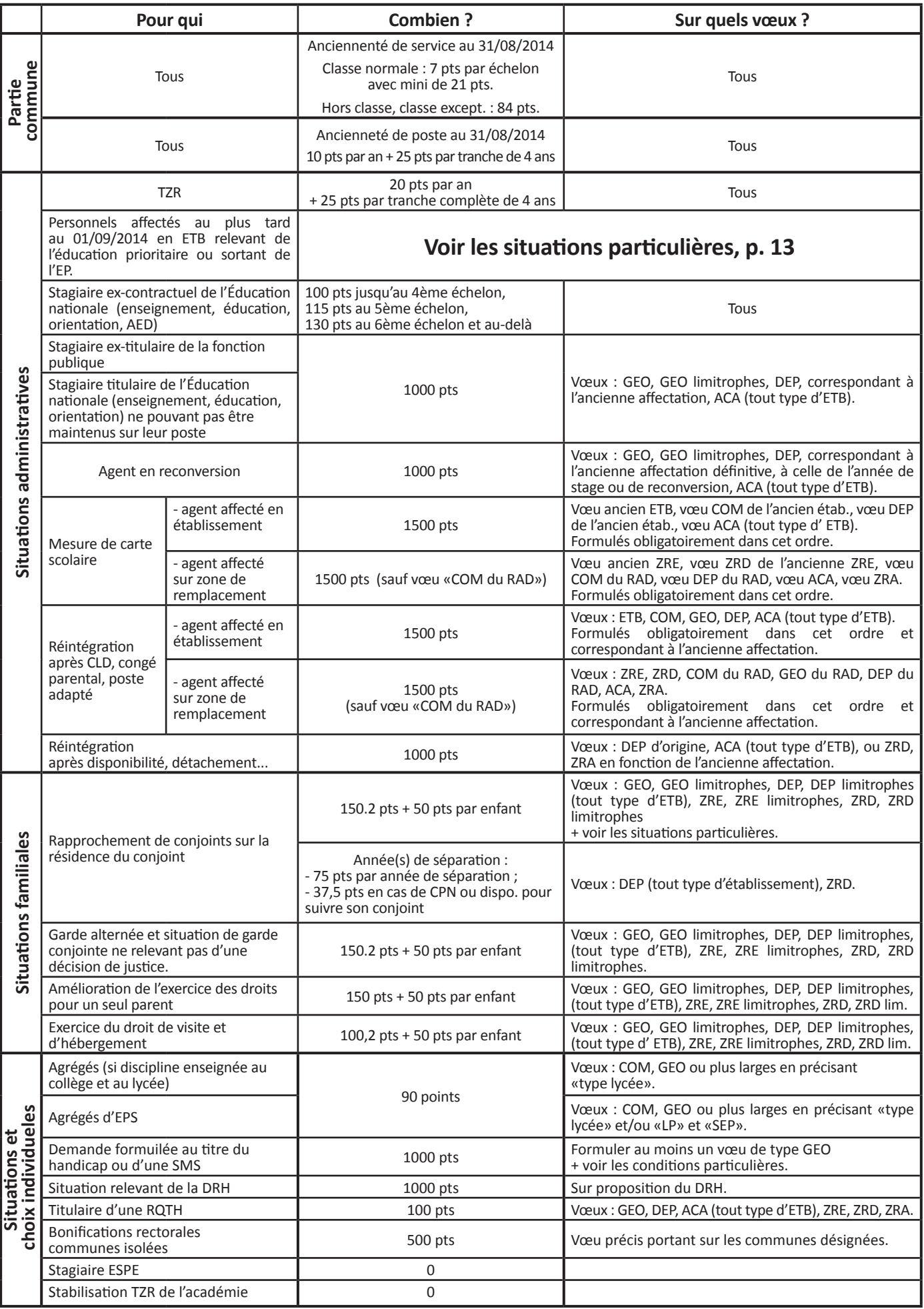

# **Situations individuelles**

### **1 – Demandes formulées au titre du handicap ou d'une situation médicale ou social grave**

La loi du 11 février 2005 donne une nouvelle définition du handicap. Elle élargi le champ des bénéficiaires et couvre la situation des personnels qui présentaient un dossier pour raison médicales pour eux, leur conjoint ou un enfant

### **Attention! Se renseigner auprès du SNES ou du médecinconseil du rectorat pour connaître le détail des démarches à effectuer selon les situations.**

Les agents ayant une situation personnelle, familiale ou sociale grave peuvent formuler une demande auprès du service social du Rectorat

Les dossiers sont à adresser au médecin-conseil ou à l'assistante sociale du rectorat de Grenoble en recommandé avec accusé de réception pour le **2 avril, délai de rigueur**. La bonification de **1000 points** ne peut être accordée que sur des **voeux larges** (groupement de communes (GEO), ZRE ou plus large) et pour « **tout type d'établissement** » (noté :\*).

Même si un dossier à déjà été déposé lors du mouvement inter, avec obtention ou non d'une bonification, il faut obligatoirement déposer un nouveau dossier pour le mouvement intra.

Un groupe de travail paritaire examinera les demandes après consultation des médecins-conseils du rectorat.

### **2 - Personnel titulaire d'une Reconnaissance de la Qualité de Travailleur Handicapé (RQTH)**

Une bonification de **100 points** est accordée sur des **vœux larges** (groupement de communes (GEO), ZRE ou plus large) et pour « **tout type d'établissement** » (notation :\*). Cette bonification est incompatible avec les 1000 points de bonification attribuée par le SMS ou le DRH.

# **3 – Congé parental**

Depuis le 1er janvier 2007, Les personnels prenant un congé parental conservent leur poste pour une durée de 6 mois à compter de la date de début du congé. Ils perdent leur poste au début de la deuxième période consécutive de congé.

Dans ce cas, lors de leur réintégration, ils bénéficient d'une bonification de 1500 points sur les vœux correspondant à leur ancien poste pour tout type d'établissement (noté :\*).

# **4 – Congé longue durée (CLD)**

Depuis le 1er septembre 2004, les personnels prenant un CLD perdent leur poste dès le début du congé. Ces personnels doivent donc effectuer une demande au mouvement intra s'ils veulent réintégrer leurs fonctions dans l'académie. Lors de leur réintégration, ils bénéficient d'une bonification de 1500 points sur les vœux correspondant à leur ancien poste pour tout type d'établissement (noté :\*).

# **5 – Temps partiel**

Le rectorat s'est engagé à informer par courrier **les entrants dans l'académie.** Attention ! Ce courrier risque d'arriver dans un délai très proche de la date limite clôturant les demandes de temps partiel.

# **6 – Mesure de carte scolaire (MCS)**

Vous êtes victime d'une mesure de carte ou vous en avez été victime antérieurement. Vous trouverez, page 6, les conditions pour bénéficier des bonifications correspondant à une mesure de carte scolaire.

### **7 – Personnels titulaires d'un poste définitif en établissement et actuellement affectés à l'année sur un autre support**

### **(AFA, ex-délégations rectorales antérieures à 1999)**

**Attention**, ce dispositif est réservé à des situations particulières. Si l'enseignant souhaite rester sur son poste définitif, il ne participe pas au mouvement. Si l'enseignant ne souhaite pas rester sur son poste définitif, il doit obligatoirement participer à l'Intra et contacter le rectorat s'il n'a pas obtenu sa mutation.

### **8 – TZR**

Une bonification (20 points par an, sur tous les vœux + 25 points par tranche de 4 ans) est attribuée aux TZR (y compris les entrants) Pour obtenir cette bonification, les TZR entrants doivent faire viser l'annexe 3 de la circulaire rectorale par leur chef d'établissement et fournir leur dernier arrêté d'affectation.

**Se reporter au verso de la fiche syndicale TZR.**

**9 – Titulaires en EVA ou APV, ex RRS, REP et REP+** Voir page 13.

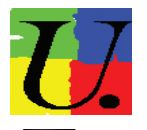

# **Fiches syndicales du SNES-SNEP-SNUEP**

 Afin que les commissaires paritaires puissent le suivre, l**orsque vous transmettez votre dossier au rectorat** vous devez aussi **renvoyer les fiche syndicales annexées à ce bulletin scrupuleusement renseignées et un double de votre dossier :** 

• soit au **SNES – 16 Avenue du 8 mai 1945 - BP 137 - 38403 - Saint-Martin-d'Hères Cedex,**

• soit au S**NEP ou au SNUEP - Bourse du travail – 32 avenue de l'Europe – 38100 Grenoble.**

Si vous demandez une modification de votre barème pendant la **période d'affichage (du 25 avril au 29 avril, minuit)**, envoyez une copie de votre réclamation, par fax, à la section académique soit au SNES (04 76 62 29 64), soit au SNEP (04 76 40 36 42) ou encore au SNUEP (04 76 09 49 52).

À l'issue du Groupe de Travail paritaire « Vœux et Barèmes », vous recevrez, de notre part, un courrier avec le détail de votre barème définitif.

# **Titulaires d'un établissement en Éducation prioritaire**

## **Liste 1 : Établissements sortants de l'Éducation prioritaire**

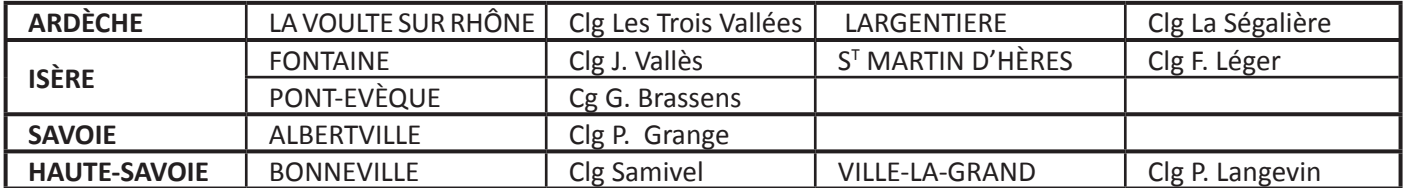

# **Liste 2 : Établissements REP, REP+ (\*\*) rentrée 2015**

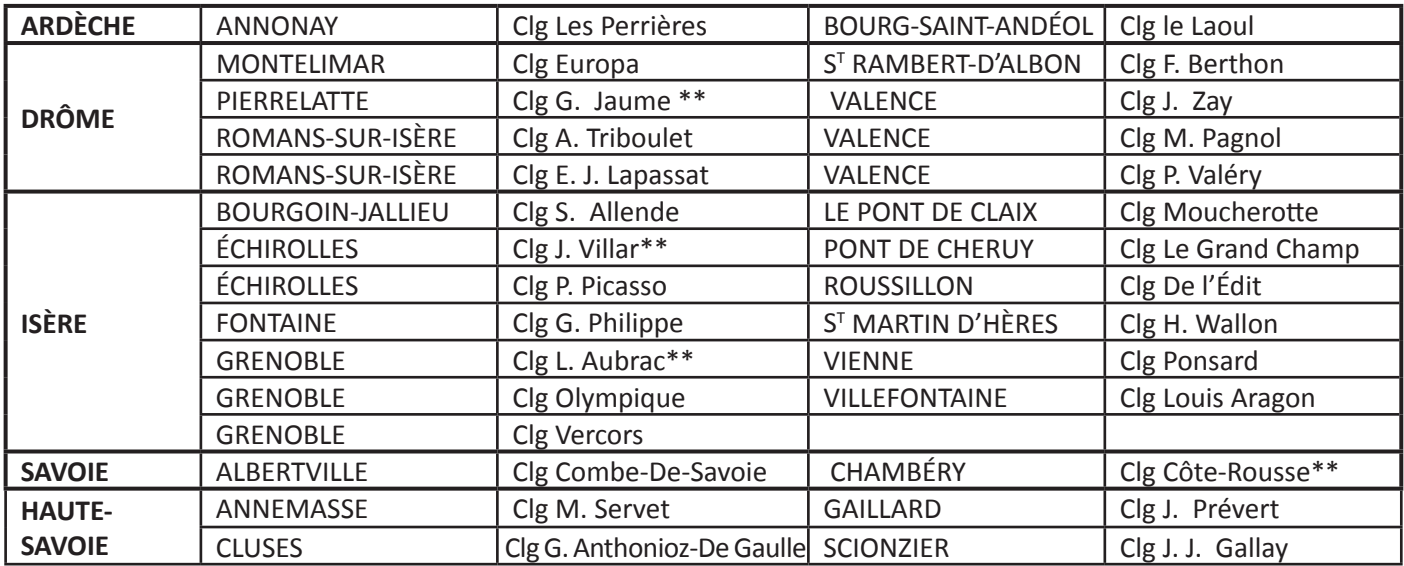

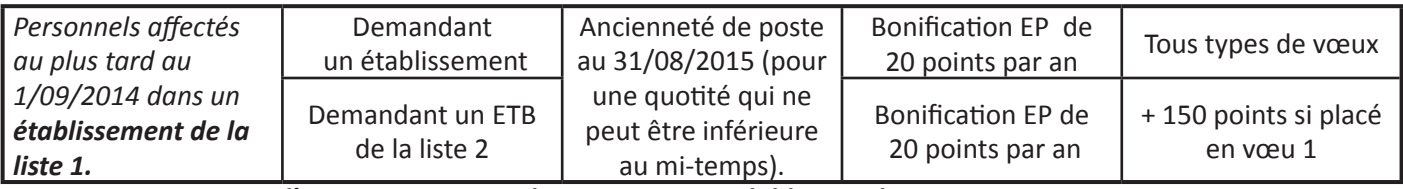

*Cette mesure d'accompagnement des sortants est valable pour les mouvements 2015, 2016, 2017.*

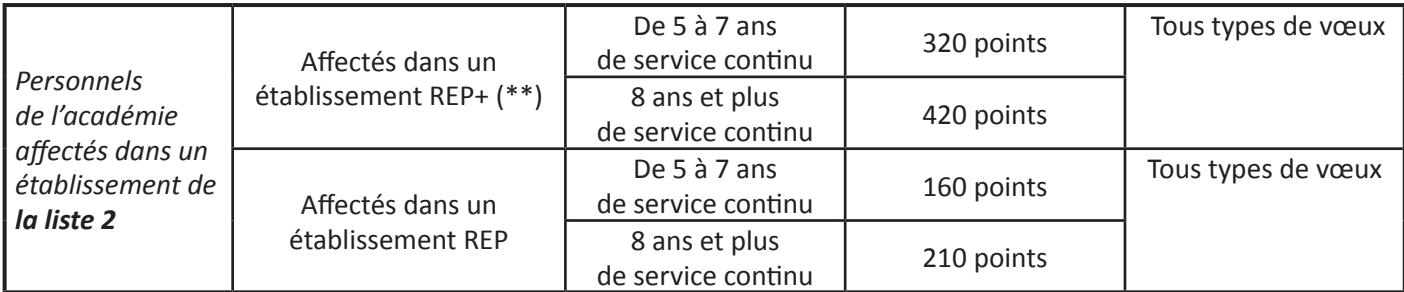

## **Pendant le dispositif transitoire – mouvements 2015, 2016, 2017**

Si la **bonification ex EVA est supérieure à la bonification REP**, la bonification ex EVA s'applique (20 pts/an sur tous vœux). Ce dispositif concerne **tous les établissements REP + et REP, anciennement RRS**.

Pour les titulaires du **Collège Lucie Aubrac** : 300 pts pour 5 à 7 ans, 400 pts pour une sortie après 8 ans et plus. En cas de sortie involontaire : 60 pts de 1 à 4 ans, 300 pts de 5 à 6 ans, 350 pts pour 7 ans, 400 pts pour 8 ans et plus.

L'ancienneté de poste REP est comptabilisée depuis l'entrée dans l'établissement sauf pour les 5 REP entrants - Clg F. Berthon, Clg J. Zay, Clg P. Valéry, Clg M. Pagnol, Clg A. Triboulet - où l'ancienneté REP débute pour le mouvement 2016 (année scolaire 2015-2016). La bonification sera attribuée pour la première fois à compter du mouvement 2020.

## **Personnels entrants dans l'académie**

Les personnels issus d'un **établissement sortant de l'éducation prioritaire** bénéficie du dispostif d'accompagnement, au même titre que **les personnels des établissements de la liste 1.**

Les personnels arrivant de la phase inter avec des points liés à une affectation en **APV maintenu en REP + ou REP**  bénéficient du dispostif, au même titre que **les personnels des établissements de la liste 2** et du dispositif transitoire. *Joindre obligatoirement l'annexe 7 de la circulaire académique.*

# Pièces justificatives **Informations complémentaires**

# *Dès votre demande de mutation, préparer vos pièces justificatives, pour renvoyer votre dossier complet.*

**Lire attentivement l'annexe 11 de la circulaire rectorale.** Les pièces justificatives doivent être répertoriées, numérotées et jointes à l'accusé de réception qui parviendra dans votre établissement **le 3 avril 2015.** Cet accusé de réception doit être complété, éventuellement corrigé (en rouge) et retourné **avant le 8 avril**.

Pour les collègues entrants, il n'est pas nécessaire de produire à nouveau les pièces déjà jointes au mouvement Inter et justifiant de la situation familiale (mariages, PACS, enfants) mais il faut joindre l'attestation professionnelle du conjoint. Les TZR entrants doivent y rajouter l'annexe 3.

### **Bonifications liées à la situation individuelle**

• Si vous êtes ex-titulaire de la fonction publique (hors enseignement de l'Education Nationale), vous devez fournir une copie de votre dernière affectation pour bénéficier des 1000 points sur votre ancien département.

• Si vous êtes TZR entrants, vous devez fournir le dernier arrêté d'affectation et l'annexe 3.

### **Rapprochement de conjoint sur la résidence professionnelle ou privée**

La prise en compte de ces situations est fixée au 01/09/14 sauf en cas de grossesse constatée au 01/01/15. Vous devez fournir deux types de pièces

### **1 - Pour justifier de vos liens et enfants à charge**

### *Pour les agents mariés :*

• Photocopie complète du livret de famille (pages conjoints et enfants) ou extrait d'acte de mariage et d'acte de naissance des enfants.

• Un certificat de mariage établi au plus tard le 01/09/14.

### *Pour les agents concubins :*

• Un certificat constatant un état de grossesse au plus tard le 01/01/15 (Par. ex. un certificat établi en février 2015 et indiquant le mois de novembre 2014 comme début de grossesse sera pris en compte).

• Une attestation de reconnaissance anticipée.

#### *Pour les agents pacsés :*

• Attestation du Tribunal d'Instance (ou attestation du début du PACS) pour un PACS avant le 01/09/14.

**2 - Pour justifier de la situation professionnelle de votre conjoint**

**Titulaires entrant dans l'académie ou titulaires de l'académie, vous devez obligatoirement fournir une attestation professionnelle récente du conjoint** (lire attentivement les pages de la circulaire rectorale précisant les informations qui doivent être mentionnées sur cette attestation).

### *ATTENTION !*

*• Pour les collègues pacsés avant le 1er janvier 2014 :* Vous devrez fournir une copie de l'avis d'imposition commune des revenus 2014.

#### *• Pour les collègues pacsés entre le 01/01/14 et le 01/09/14 :* Vous devrez fournir le 25/06/15 au plus tard, une attestation

de la déclaration fiscale commune de vos revenus 2014.

Dans l'intervalle, vous devez fournir une déclaration sur l'honneur (signée par les deux partenaires) d'engagement à se soumettre à l'obligation d'imposition commune.

Pour les collègues entrants de l'Inter, il n'est pas nécessaire de produire ces pièces justificatives à l'exception des pacsés entre le **01/01/14 et le 01/09/14.**

### **• Dans les deux situations :**

À défaut de fournir une telle pièce (elle ne vous sera pas réclamée), le rectorat annulera votre mutation Inter et/ou Intra. Vous serez maintenu(e) sur votre poste, mais serez dans l'obligation de participer aux mouvements inter et/ ou intra suivants en étant soumis à la règle de l'extension.

### **Situations familiales différentes**

### *Garde alternée – Exercice du droit de visite*

• Photocopie complète du livret de famille ou extrait d'acte de mariage et d'acte de naissance des enfants

• Justificatifs et décisions de justice fixant la résidence des enfants, les modalités d'exercice de la garde alternée ou du droit de visite et d'hébergement.

### *Autres situations*

• Toutes pièces pouvant attester et justifier votre situation.

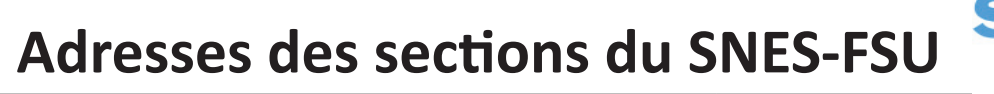

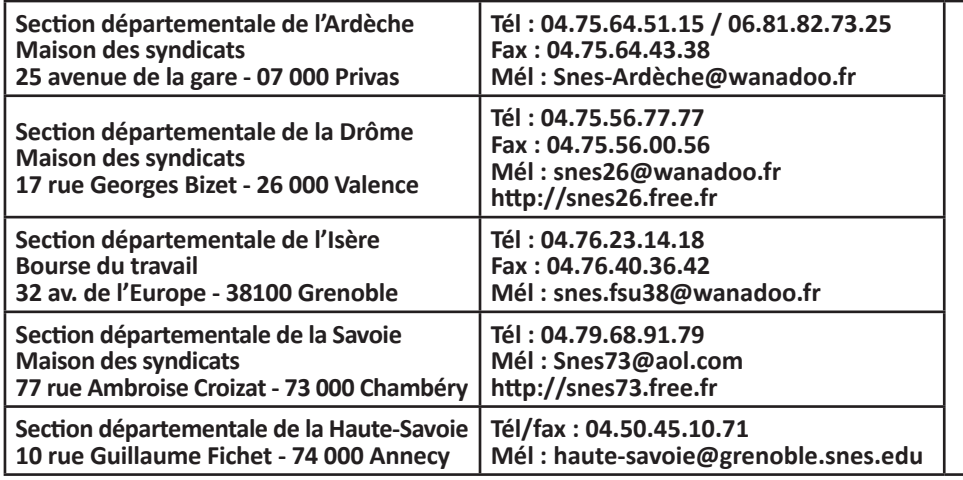

Section académique du SNES-FSU **16 avenue du 6 mai 1945 BP 137 38 403 Saint Martin d'Hères Cédex**

**Tél : 04.76.62.83.30 Fax : 04.76.62.29.64 Mél : s3gre@snes.edu http://www.grenoble.snes.edu**

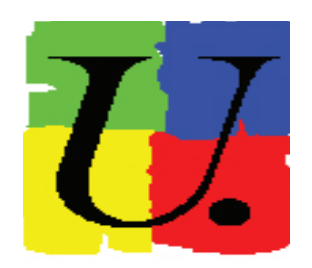

*Sommaire Page 1 : éditorial Pages 2-3 : Les départements Infos des SNEP et SNUEP Page 4 : Généralités Page 5 : Situations familiales Page 6 : Conseils / Mesures de carte scolaire / Extension Pages 7 à 10 : Répertoire Page 11 : éléments de barème Page 12 : Situations individuelles Page 13 : éducation prioritaire Page 14 : Pièces justificatives / Adresses du SNES Page 15 : Contacts et calendrier Page 16 : Permanences Fiche syndicale ZR : affectations sur ZR.*

Cette publication a été composée, rédigée, mise en page et éditée par les sections académiques et départementales des SNES, SNEP et SNUEP (FSU). **Coordination :** 

Bernard OGIER-COLLIN **Rédaction : Pour le SNES** : Corinne BAFFERT Anne DORTEL François LECOINTE Bernard OGIER-COLLIN **Pour le SNEP** : Alexandre MAJEWSKI **Pour le SNUEP :** Lan TRAN

**Section académique du SNES-FSU**

**16 av. du 8 Mai 1945 BP 137 - 38403 Saint Martin d'Hères Cédex**

**mél : s3gre@snes.edu**

**Tél. : 04.76.62.83.30 Fax : 07.76.62.29.64**

**Site internet académique : www.grenoble.snes.edu**

# **Calendrier du mouvement intra 2015**

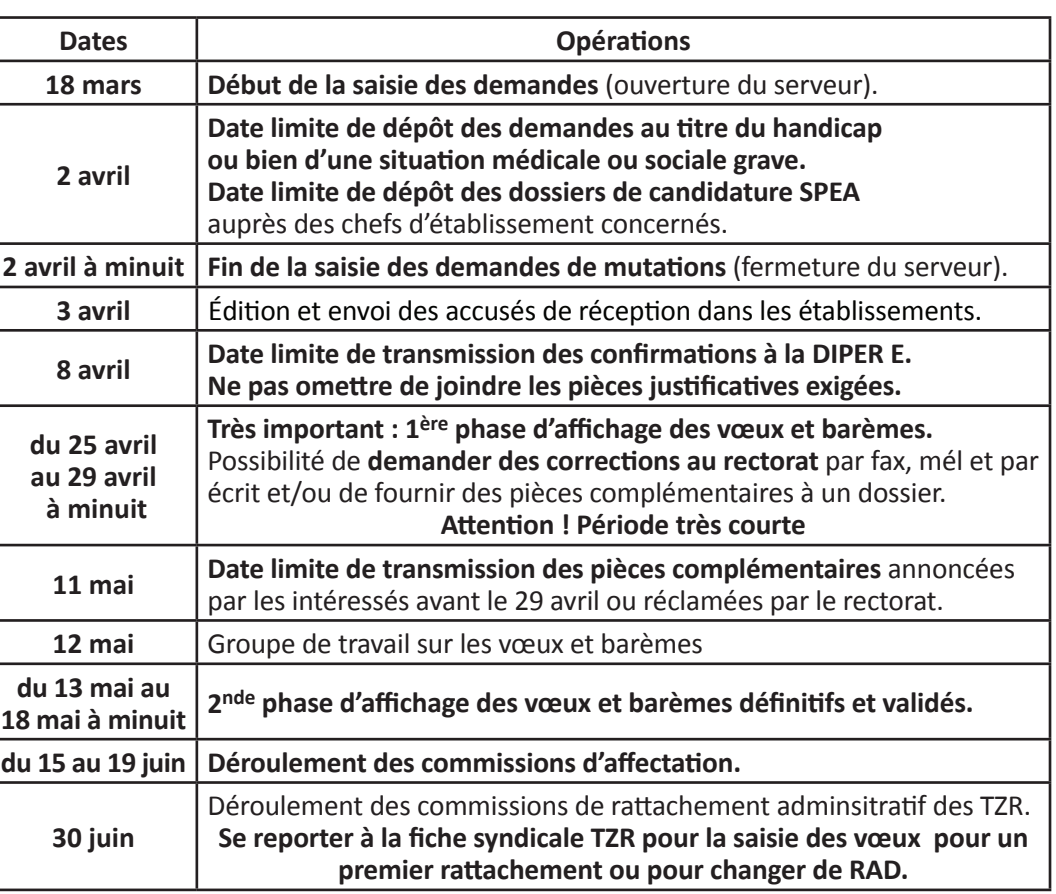

# **Contacts**

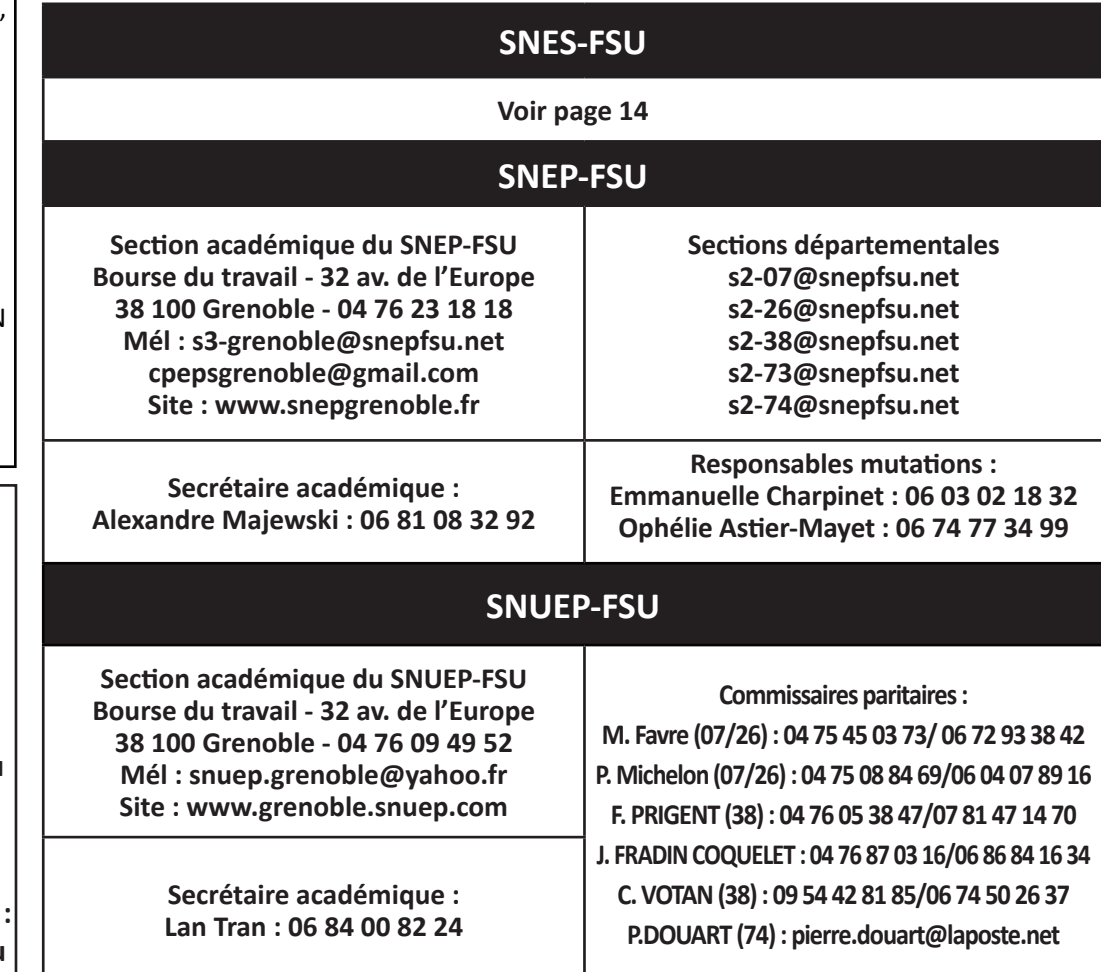

# **PERMANENCES MUTATIONS INTRA 2015 - SNES / SNEP / SNUEP**

#### **À la SECTION ACADÉMIQUE DU SNES**-FSU Courriel : s3gre@snes.edu 16 Avenue du 8 mai 1945 – 38400 – Saint-Martin d'Hères (en face du parking de la Poste) • Du lundi au vendredi de 13h30 à 16h **PERMANENCES SNEP-FSU** : Bourse du Travail de GRENOBLE – locaux SNEP<br>Lundi 23 mars (1995) 9h30 à 16h30 SNEP – Lycée du Granier - LA RAVOIRE (73) entrails: s3-grenoble@gmail.com • Lundi 23 mars 9h30 à 16h30 SNEP – Lycée du Granier - LA RAVOIRE (73)<br>• Jeudi 26 mars 9h30 à 16h30 SNEP - Maison des Syndicats – VALENCE (26<br>• Vendredi 27 mars 9h30 à 16h30 SNEP / FSU - Bourse du Travail – GRENOBLE • Jeudi 26 mars 9h30 à 16h30 SNEP - Maison des Syndicats – VALENCE (26) • Vendredi 27 mars 9h30 à 16h30 SNEP / FSU - Bourse du Travail – GRENOBLE (38) PERMANENCES SNUEP-FSU : Bourse du Travail de GRENOBLE – locaux SNUEP Courriel : snuep.grenoble@yahoo.fr • Tous les mardis et jeudis de 9h30 à 11h30 : 04 76 09 49 52 ou 06 84 00 82 24  $\bullet$  Mercredis 18 et 25 mars *ARDÈCHE : Pour joindre la section départementale du SNES-FSU : 06 81 82 73 25* • Mardis 9h00 à 12h00 Maison des Syndicats – PRIVAS • Jeudis 9h00 à 17h00 Maison des Syndicats – PRIVAS • Vendredi 13 mars 16h30 à 18h00 Lycée Boissy d'Anglas - ANONNAY • Jeudi 19 mars 12h00 à 13h30 Collège Charles de Gaulle – GUILLERAND GRANGES • Mercredi 25 mars 4h00 à 17h00 Maison des Syndicats – PRIVAS • Jeudi 26 mars 11h00 à 13h00 Lycée Gimond - AUBENAS Lycée Xavier Mallet – LE TEIL *Permanences téléphoniques et mél - SNUEP* 9h00 à 12h00<br>18h00 à 20h00 • Lundis, mercredis 18h00 à 20h00 } Tél : 04 75 45 03 73<br>• Jeudis, vendredis 18h00 à 20h00 }<br>• Lundis, mardis 76l : 06 04 07 89 16 • Jeudis, vendredis Tél : 06 04 07 89 16, Mél : enpascal@free.fr *DRÔME : Permanences du SNES-FSU :* • Lundis, jeudis 14h00 à 17h00 Maison des Syndicats – VALENCE • Mardis 9h à 12h – 14h à 17h Maison des Syndicats – VALENCE • Vendredis 14h30 à 17h00 Maison des Syndicats – VALENCE • Jeudi19 mars 17h00 à 19h00 Lycée Albert Triboulet – ROMANS Lycée Alain Borne – MONTÉLIMAR<br>Maison des Syndicats – VALENCE • Mercredi 25 mars 14h00 à 17h00<br>• Mercredi 1 avril – 14h00 à 17h00 Maison des Syndicats – VALENCE *Permanences téléphoniques et mél - SNUEP* 9h00 à 12h00<br>18h00 à 20h00 • Lundis, mercredis 18h00 à 20h00 } Tél : 04 75 45 03 73<br>• Jeudis, vendredis 18h00 à 20h00 }<br>• Lundis, mardis Tél : 06 04 07 89 16  $\bullet$  Jeudis, vendredis Tél : 06 04 07 89 16, Mél : enpascal@free.fr *ISÈRE : Permanences du SNES-FSU :* • Mardi 17 mars 12h00 à 14h00 ESPE salle B206 – GRENOBLE Réunion destinée aux stagiaires • Mercredi 18 mars 12h30 à 14h00 ESPE salle B206 – GRENOBLE Réunion destinée aux stagiaires • Mercredi 18 mars 14h00 à 17h00 Bourse du Travail - locaux FSU - GRENOBLE<br>• Jeudi 19 mars 11h00 à 14h00 Lycée Ella Fitzgerald - VIENNE • Jeudi 19 mars 11h00 à 14h00 Lycée Ella Fitzgerald - VIENNE • Mardi 24 mars 12h00 à 14h00 ESPE salle B206 – GRENOBLE Réunion destinée aux stagiaires • Mardi 24 mars 16h30 à 18h30 Bourse du Travail - locaux FSU - GRENOBLE • Mercredi 25 mars 14h00 à 17h00 Bourse du Travail - locaux FSU - GRENOBLE<br>• Mercredi 25 mars 14h00 à 17h00 Lycée l'Oiselet-BOURGOIN-JALLIEU • Mercredi 25 mars 14h00 à 17h00 Lycée l'Oiselet–BOURGOIN-JALLIEU • Lundi 30 mars 16h00 à 18h00 Bourse du Travail - locaux FSU - GRENOBLE<br>• Mardi 31 mars 12h00 à 14h00 ESPE salle B310 – GRENOBLE Réunion de • Mardi 31 mars 12h00 à 14h00 ESPE salle B310 – GRENOBLE Réunion destinée aux stagiaires<br>Permanence téléphonique –SNUEP 02 02 04 76 05 38 47 – 07 81 47 14 70 / 04 76 87 03 16 – 06 86 84 16 34 *Permanence téléphonique –SNUEP* 04 76 05 38 47 – 07 81 47 14 70 / 04 76 87 03 16 – 06 86 84 16 34 *SAVOIE : Permanences du SNES-FSU :* • Mardi 17 mars 16h30 à 18h00 Collège Maurienne – SAINT-JEAN-DE-MAURIENNE • Mercredi 18 mars 14h00 à 16h30 Local SNES – 77 rue Ambroise Croizat - CHAMBÉRY • Jeudi 19 mars 16h45 à 18h00 Lycée du Granier – LA RAVOIRE • Mardi 24 mars 10h00 à 13h30 ESPE – CHAMBÉRY Réunion destinée aux stagiaires • Mardi 24 mars 16h30 à 18h00 Collège Pierre-Grange - ALBERVILLE<br>• Mercredi 25 mars 14h00 à 16h30 Local SNES – 77 rue Ambroise Croiza • Mercredi 25 mars 14h00 à 16h30 Local SNES – 77 rue Ambroise Croizat - CHAMBÉRY • Mardi 31 mars 10h00 à 13h30 ESPE – CHAMBÉRY Réunion destinée aux stagiaires<br>
pierre.douard@laposte.net *Permanence Mél – SNUEP pierre.douard@laposte.net HAUTE-SAVOIE : Permanences du SNES-FSU :* • Jeudi 19 mars 14h00 à 17h00 SNES – 10 rue Guillaume Fichet – ANNECY • Mardi 24 mars 9h00 à 11h00 Collège du bas Chablais - DOUVAINE • Mardi 24 mars 13h00 à 15h00 Collège Jean-Jacques Rousseau – THONON-LES-BAINS<br>• Mardi 24 mars 14h00 à 17h00 SNES – 10 rue Guillaume Fichet – ANNECY • Mardi 24 mars 14h00 à 17h00 SNES – 10 rue Guillaume Fichet – ANNECY • Mercredi 25 mars 9h30 à 11h00 Collège Paul Langevin – VILLE LA GRAND<br>• Jeudi 26 mars 9h00 à 11h00 Collège de Vernay - SALLANCHES • Jeudi 26 mars 9h00 à 11h00 Collège de Vernay - SALLANCHES SNES – 10 rue Guillaume Fichet – ANNECY • Vendredi 27 mars 9h00 à 11h00 Collège Anthonioz de Gaulle - CLUSES • Lundi 30 mars 13h00 à 13h30 Collège du Mont des Princes- SEYSSEL • Lundi 30 mars 13h00 à 15h00 Lycée Guillaume Fichet - BONNEVILLE Collège Le Clergeon - RUMILLY

Secrétariat général académique : Corinne Baffert - directeur de publication et rédaction : François Lecointe ISSN 1147-8241 - n° de CPPAP 026 S 05722 - Dépôt légal 1er trimestre 2015 - Imprimé par nos soins. Supplément n° 3 au bulletin n° 211, janvier 2015 - Prix du numéro : 1 € - Abonnement : 6,50 €

• Mardi 31 mars 14h00 à 16h00 SNES – 10 rue Guillaume Fichet – ANNECY